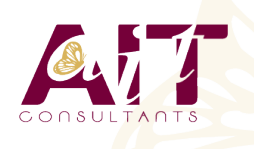

**SARL ONEO**  1025 rue Henri Becquerel Parc Club du Millénaire, Bât. 27 34000 MONTPELLIER **N° organisme : 91 34 0570434**

**Nous contacter : 04 67 13 45 45 www.ait.fr contact@ait.fr**

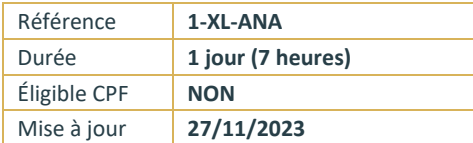

# **Excel - PowerPivot**

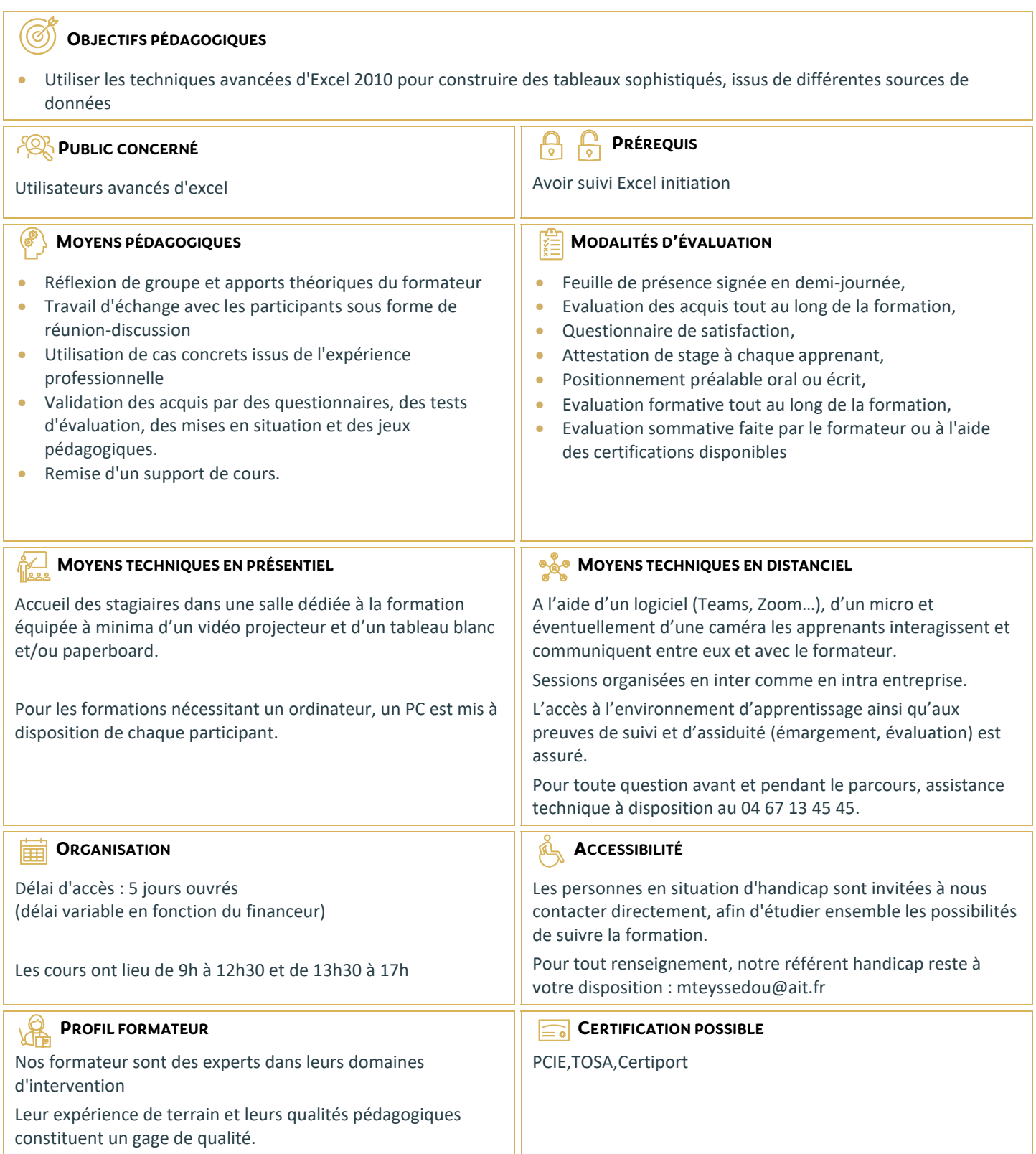

## **Excel - PowerPivot**

#### **DÉMARRER AVEC POWERPIVOT**

- $\Box$  Un rapide historique
- $\Box$  Les restrictions des tableaux croisés dynamiques classiques
- Le modèle de données Excel et PowerPivot (l'évolution de 2010 à 2021)
- $\Box$  L'activation de PowerPivot et la découverte de son interface

#### **SE CONNECTER AUX DONNÉES AVEC OU SANS L'ASSISTANT**

- $\Box$  Fichiers de données : Excel, .csv, .txt, PDF, etc.
- Bases de données : SQL Server, Oracle

## **GÉRER LES RELATIONS**

- $\Box$  Rappel et définition des relations
- $\Box$  Créer une relation
- $\Box$  Cardinalité et jointure
- $\Box$  Modifier une relation
- $\Box$  Masquer une table dans la vue Rapport
- $\Box$  Créer une table calendrier

#### **TRAVAILLER DANS LA FENÊTRE POWERPIVOT**

- $\Box$  Différences par rapport à la feuille de données Excel
- $\Box$  Les différents types de données
- $\Box$  Ajouter, supprimer et masquer des champs/colonnes
- $\Box$  Trier dans la fenêtre PowerPivot
- □ Filtrer dans la fenêtre PowerPivot

### **FORMULES DE CALCULS**

- $\Box$  Introduction au langage DAX
- $\Box$  Maîtriser les premières fonctions indispensables :
- DISTINCTCOUNT
- $\Box$  COUNTROWS
- $R$ ELATED
- $\Box$  Découverte de la fonction CALCULATE

## **POWERPIVOTTABLES**

- Créer un PowerPivotTable
- $\Box$  Différences par rapport à un PivotTable Excel
- $\Box$  Slicers (segments)